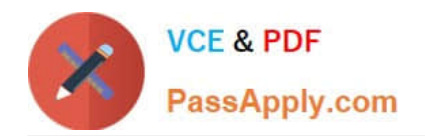

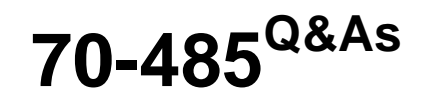

Advanced Windows Store App Development using C#

# **Pass Microsoft 70-485 Exam with 100% Guarantee**

Free Download Real Questions & Answers **PDF** and **VCE** file from:

**https://www.passapply.com/70-485.html**

100% Passing Guarantee 100% Money Back Assurance

Following Questions and Answers are all new published by Microsoft Official Exam Center

**C** Instant Download After Purchase

- **83 100% Money Back Guarantee**
- 365 Days Free Update
- 800,000+ Satisfied Customers

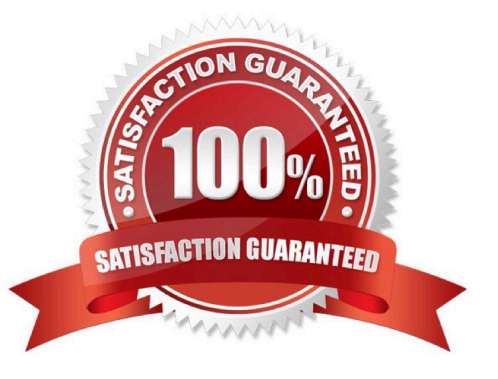

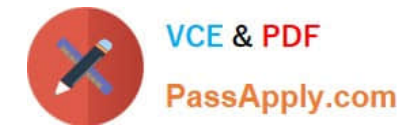

#### **QUESTION 1**

You are developing a Windows Store app.

You need to create an animation that moves a rectangle horizontally across the screen by using a storyboard.

```
private void TranslateRect(Rectangle rect,
 TranslateTransform transform, int end, Duration time)
\{rect.RenderTransform = transform;
  DoubleAnimation animation = \frac{1}{2} DoubleAnimation();
  animation.Duration = time;
  Storyboard sb = new Storyboard();
  sb.Duration = time;sb.Children.Add(Tapget 1);
  Storyboard.SetTarget (Target 2, Target 3);
  Storyboard.SetIargetProperty(Target 4, Target 5);
  animation. To Send;
  sb. Begin();
ł
```
You have the following code:

Which code snippets should you include in Target 1, Target 2, Target 3, Target 4 and Target 5 to complete the code? (To answer, drag the appropriate code snippets to the correct targets in the answer area. Each code snippet may be used once, more than once, or not at all. You may need to drag the split bar between panes or scroll to view content.)

Select and Place:

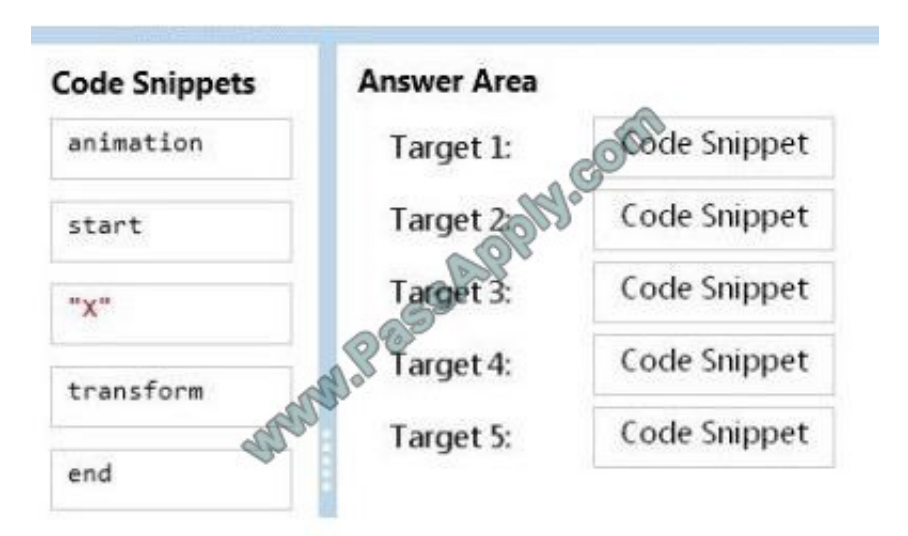

#### Correct Answer:

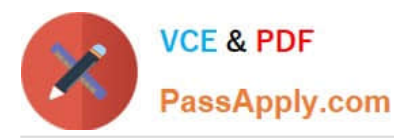

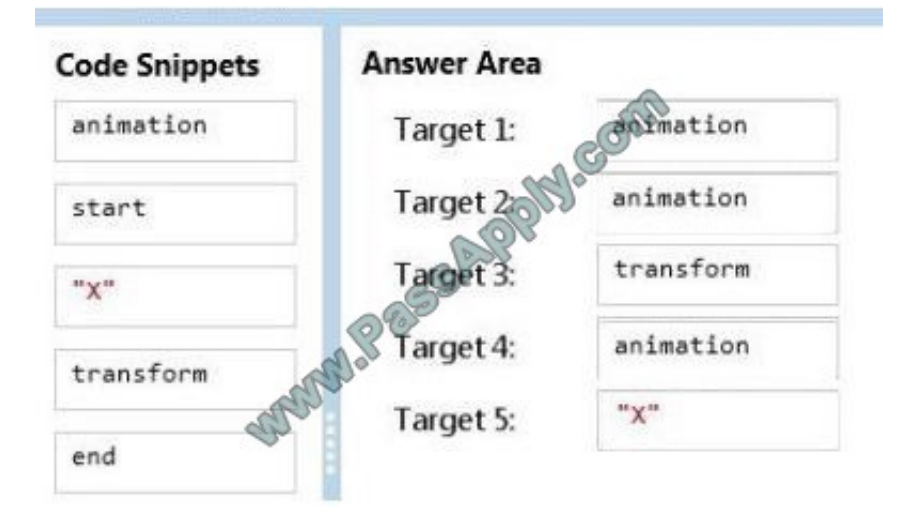

### **QUESTION 2**

You create a mobile service to send push notifications to the app.

You configure the service and the app to work with Windows Push Notification Services (WNS).

You add the following code to the App.xaml.cs file:

```
using Windows. Networking. PushNotifications;
public static PushNotification
                                   nnel pushChannel
{get; private set; }
private async void GetChan
€
  pushChannel = await PushNotificationChannelManager.
    CreatePushNotificabionChannelForApplicationAsync();
3
```
You need to ensure that the app can access the push notification channel. What should you do first?

A. Add a call to GetChannel in the OnLaunched event handler of the app.

B. Set the Uri property of pushChannel in the OnActivated event handler of the app.

- C. Set the Uri property of pushChannel in the OnLaunched event handler of the app.
- D. Add a call to GetChannel in the OnActivated event handler of the app.

Correct Answer: A

#### **QUESTION 3**

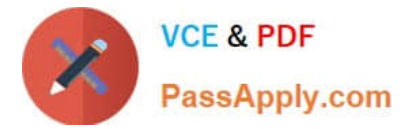

You need to develop an app to measure whether a surface is level. The app will be used on devices that have a gyrometer. You have the following code:

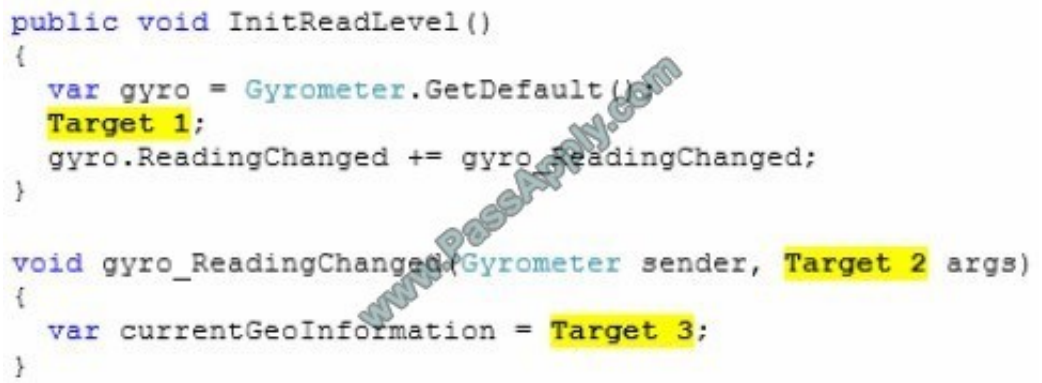

Which code snippets should you include in Target 1, Target 2 and Target 3 to complete the code? (To answer, drag the appropriate code snippets to the correct targets in the answer area. Each code snippet may be used once, more than once, or not at all. You may need to drag the split bar between panes or scroll to view content.)

Select and Place:

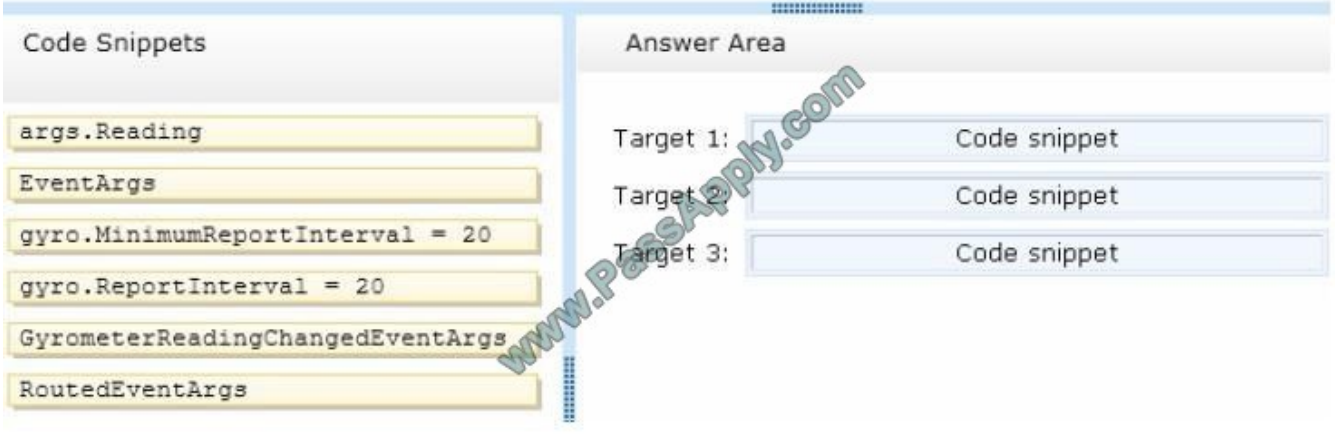

#### Correct Answer:

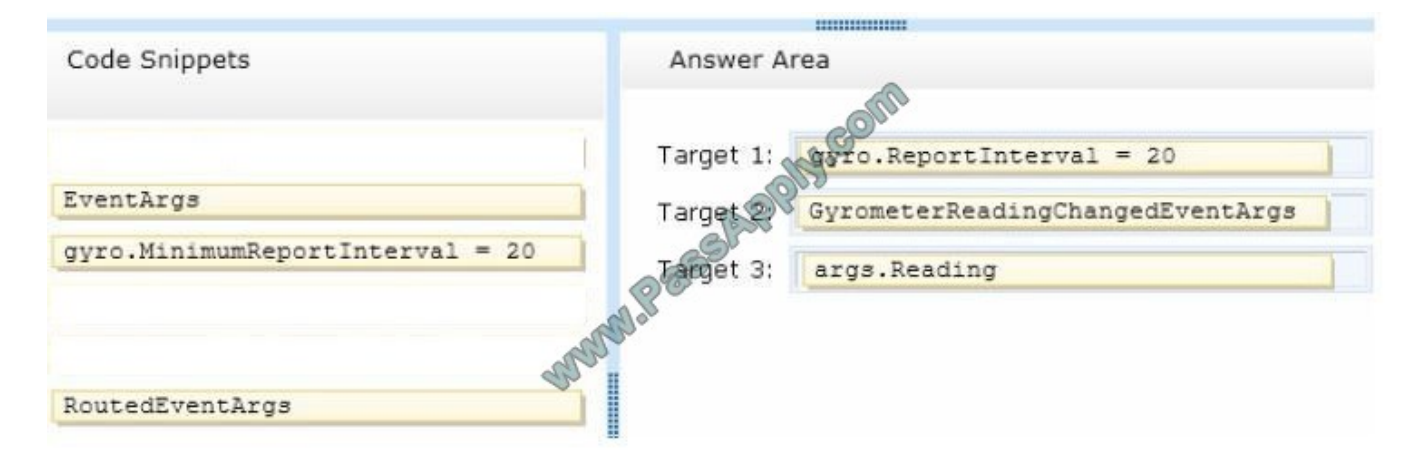

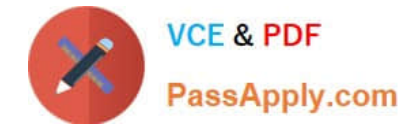

#### **QUESTION 4**

You need to implement a custom control to display thumbnail images of video clips.

Which code segment should you use?

```
A.
   public sealed class DownloadedVideoList: FlipView
     \mathcal{L}public DownloadedVideoList()
       €
         this. DefaultStyleKey = typeof (ListView)
       \overline{\phantom{a}}Y
B.
   public sealed class DownloadedVideoL
     €
       public DownloadedVideoList()
         this. DefaultStyleKey =
                                              wnloadedVideoList);
                                       enf (D
       ¥
     Σ
C.
                                      WideoList: ListView
   public sealed class
                                  TB.
     \frac{3}{2}public DownloadedVide
                                 list()€
         this. DefaultStyleKey = typeof(DownloadedVideoList);
       ł
     ÿ
D.
    publi
            sealed class DownloadedVideoList: ListView
              DownloadedVideoList()
       oulo 1
         this.DefaultStyleKey = typeof(ListView);
    \rightarrow
```
- A. Option A
- B. Option B
- C. Option C
- D. Option D

Correct Answer: C

#### **QUESTION 5**

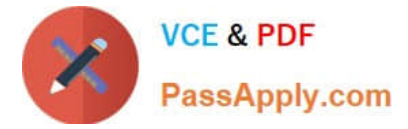

You are developing a Windows Store app.

The app will store data in a text file.

You create the following method to store encrypted text in the text file:

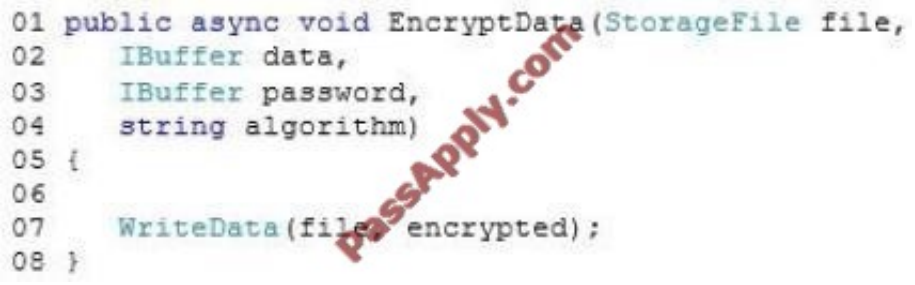

The WriteData method writes the contents of an IBuffer object to a StorageFile object.

You need to recommend a solution to encrypt the data. The solution must minimize the use of system resources and must ensure that the app can decrypt the data. Which code segment should you recommend adding to line 06?

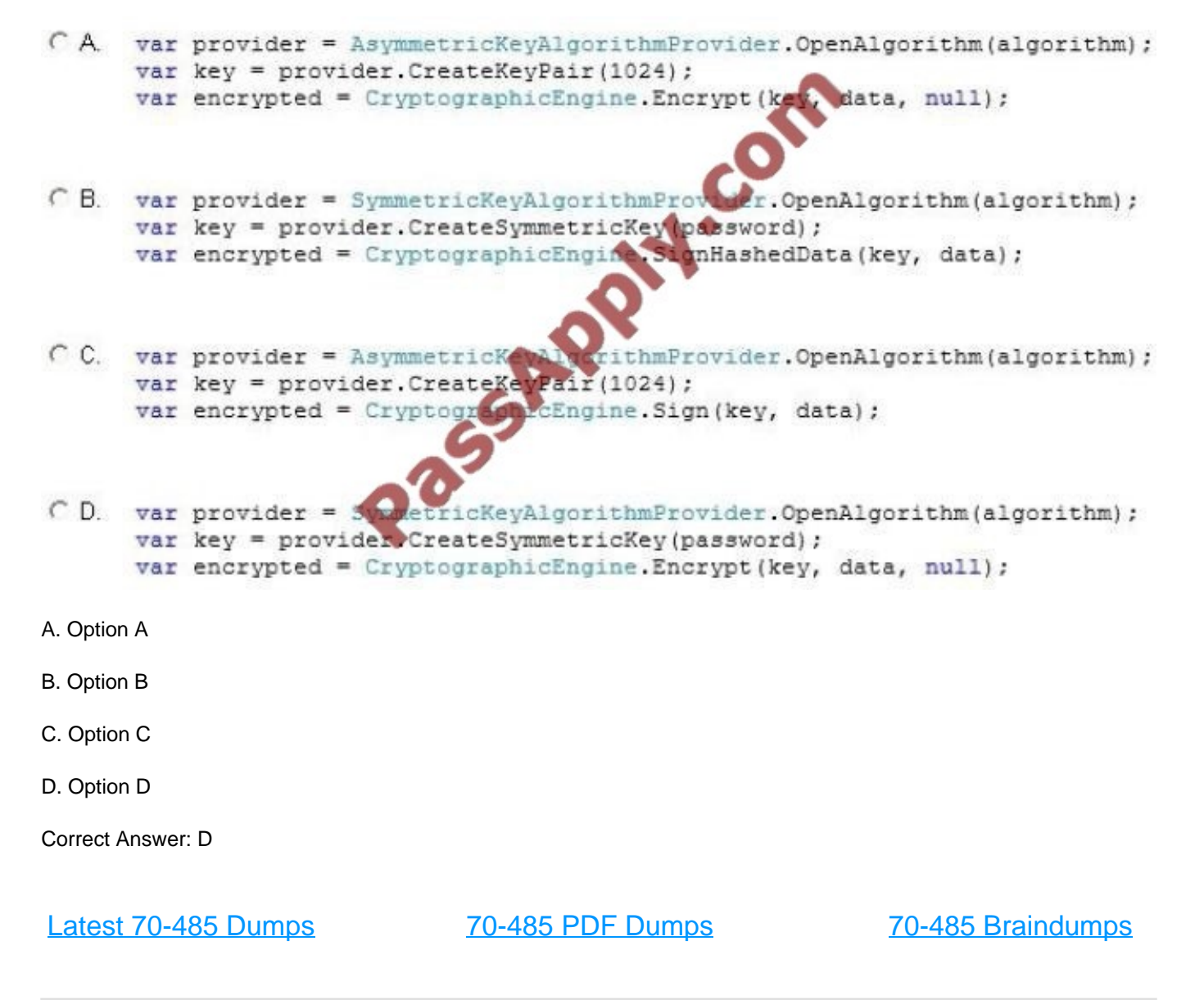

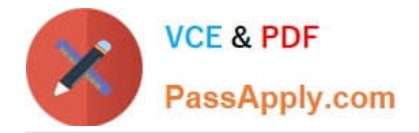

To Read the Whole Q&As, please purchase the Complete Version from Our website.

# **Try our product !**

100% Guaranteed Success 100% Money Back Guarantee 365 Days Free Update Instant Download After Purchase 24x7 Customer Support Average 99.9% Success Rate More than 800,000 Satisfied Customers Worldwide Multi-Platform capabilities - Windows, Mac, Android, iPhone, iPod, iPad, Kindle

We provide exam PDF and VCE of Cisco, Microsoft, IBM, CompTIA, Oracle and other IT Certifications. You can view Vendor list of All Certification Exams offered:

### https://www.passapply.com/allproducts

## **Need Help**

Please provide as much detail as possible so we can best assist you. To update a previously submitted ticket:

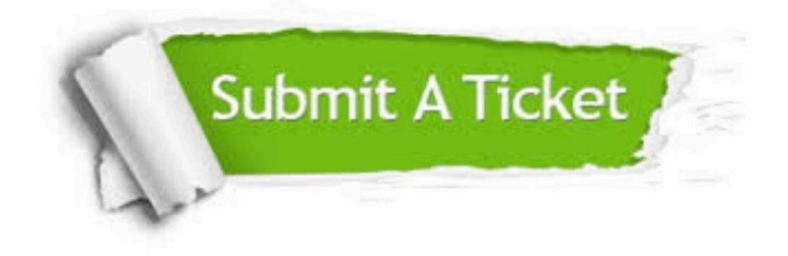

#### **One Year Free Update**

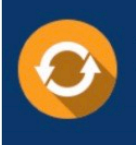

Free update is available within One fear after your purchase. After One Year, you will get 50% discounts for updating. And we are proud to .<br>poast a 24/7 efficient Customer Support system via Email

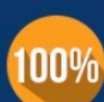

**Money Back Guarantee** 

To ensure that you are spending on quality products, we provide 100% money back guarantee for 30 days from the date of purchase

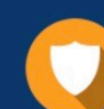

#### **Security & Privacy**

We respect customer privacy. We use McAfee's security service to provide you with utmost security for vour personal information & peace of mind.

Any charges made through this site will appear as Global Simulators Limited. All trademarks are the property of their respective owners. Copyright © passapply, All Rights Reserved.